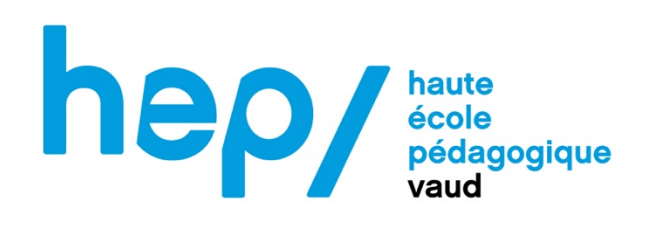

# **Planification d'une création d'un exposé sous forme de vidéo avec des élèves**

Angel Arias - P48463

## Table des matières

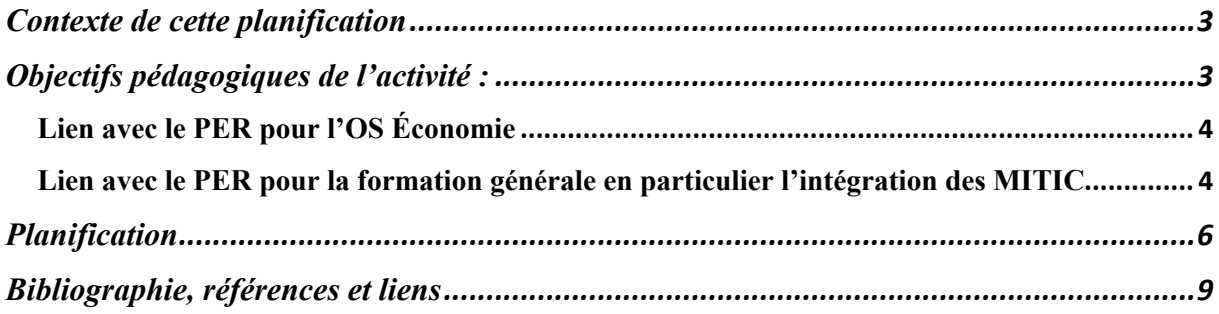

### Contexte de cette planification

Cette planification a été créée dans le cadre d'un travail certificatif MSNUM12/13 dans lequel il fallait créer un projet où les élèves serait acteur du numérique.

L'activité s'est déroulée dans une classe d'option spécifique d'économie et droit. La discipline est donnée 3 fois par semaine (1 x 2 périodes, 2 x 1 période)

Le but principal était le suivant : les élèves seront capables de présenter sous forme de vidéo un sujet de droit du code civil suisse (mise en scène du contexte, création de dessin, animations etc..) et après la diffusion de leur film, les élèves devront animer un quizz numérique

L'évaluation se déroule sous la forme d'une présentation orale qui vaudra comme TS vu le temps investi.

## Objectifs pédagogiques de l'activité :

L'activité comportait 3 objectifs principaux et 5 indirects.

Objectifs principaux :

1) Réaliser un storyboard

2) Réaliser une vidéo entre 5 et 10 minutes

Aisance, ton, fluidité, énergie, enthousiasme, dynamisme de la vidéo, clarté des du discours, capacité à reformuler avec ses propres mots, qualité de l'information, la qualité pédagogique de cette vidéo en termes d'apprentissages.

3) Réaliser et animer un quizz afin que les élèves puissent se rendre compte de ce que leurs camarades ont retenu.

Objectifs indirects :

- Le développement des compétences numériques en encourageant les élèves à utiliser iMovie, en les impliquant dans le montage vidéo ;
- Le développement de la créativité et de l'expression personnelle en permettant aux élèves de s'exprimer de manière créative pour d'une part sélectionner les informations

importantes puis choisir la manière la plus adaptée de transmettre l'information (humour, mise en scène, image schéma) ;

- Le développement des compétences en communication en leur offrant une opportunité d'améliorer leurs compétences orales ;
- La collaboration et travail d'équipe inter et intra groupe.

#### Lien avec le PER pour l'OS Économie

Selon le plan d'étude romand (PER), l'objectif de l'option spécifique économie et droit (SHS 36) est d'analyser des aspects économiques et juridiques du système de production et des échanges des biens et services en s'appropriant entre autres des principes et des règles de droit relatifs à la vie en société

Il existe plusieurs attentes fondamentales attendues au plus tard à la fin du cycle dont certaines sont liées à des aspects plutôt juridiques qu'économique tels que :

- Être capable d'analyser des faits juridiques et sociaux de manière pertinente à l'aide des sources du droit ;
- Savoir comment accéder aux sources juridiques ;
- Retrouver et organiser les informations concernant les acteurs économiques et leurs rôles dans la société

L'utilisation du droit permet d'améliorer la compréhension des phénomènes économiques et sociaux

#### Lien avec le PER pour la formation générale en particulier l'intégration des MITIC

Les objectifs pour l'élève de présenter un thème de droit sous forme de vidéo sont multiples. En effet, selon le plan d'étude romand l'intégration des Médias, Images, Technologies de l'Information et de la Communication (MITIC) fait partie intégrante de la formation générale souhaitée de l'élève. Voici une liste d'objectifs de l'intégration de ses MITIC auxquels pourraient répondre la création d'une vidéo et la création et l'animation d'un quizz numérique.

- Exercer des lectures multiples dans la consommation et la production de médias et d'informations (FG31) en analysant les formes et les finalités de sites Internet et de supports électroniques.

- Exploiter l'écriture et les instruments de la communication pour collecter l'information, pour échanger et pour produire les documents (L138) en menant une recherche d'informations sur support papier et sous forme électronique, en recourant aux spécificités de chaque support, en articulant les différentes composantes (texte, image, son) d'un document multimédia et en initiant une démarche collaborative

En effet, pour compléter leur recherches juridiques les élèves ont dû faire des recherches sur internet et juger de la pertinence des sites consultés (site français = droit français donc pas très utile, informations toujours d'actualité ? etc.).

Dans cette formation on conseil de favoriser certains apprentissages comme :

- Le recourir à des moyens audiovisuels et informatique adaptés à la tâche jusqu'à la production finale. La production d'un film depuis la conception jusqu'à la projection en fait donc partie.
- Le repérage et l'utilisation autonomes de ressources numériques d'apprentissage comme des outils d'aides en ligne. Ce dernier a été effectuer par des tutoriels de montage vidéo dédié à Imovie.
- Choix et utilisation autonomes (jusqu'à la gestion et l'organisation des documents) de diverses ressources numériques adaptées à la tâche projetée (texte, présentation, feuille de calcul, dessin, musique, …)

Certaines attentes fondamentales attendues par le PER ont également été remplies. En voici quelques-unes :

- Produit un document cohérent en recourant aux appareils audiovisuels et informatiques adaptés à la tâche projetée
- Cherche des productions médiatiques ciblées de façon autonome (Internet, bibliothèque,)
- Porte une analyse personnelle étayée sur des représentations (images) et des productions médiatiques en général
- Respecte formellement le droit d'auteur et de l'image, cite ses sources
- Envoie et reçoit des messages, joint des documents … gère les dossiers de sa boîte de courriels

Les objectifs d'apprentissages prévus étaient les suivants :

- Le développement des compétences numériques en encourageant les élèves à utiliser iMovie, en les impliquant dans le montage vidéo. Cela leur permet d'acquérir des compétences pratiques dans le domaine de la création et de l'édition de contenu multimédia, ce qui est de plus en plus important dans notre société numérique.
- La créativité et expression personnelle en permettant aux élèves de s'exprimer de manière créative pour d'une part sélectionner les informations importantes puis choisir

la manière la plus adaptée de transmettre l'information (humour, mise en scène, image schéma). Cela encourage leur imagination et favorise leur engagement dans l'apprentissage.

- La compréhension approfondie du sujet en l'étudiant de manière répétée et en allant chercher des informations complémentaires pour illustrer leur propos. Cela renforce donc leurs compétences en recherche.
- Le développement des compétences en communication en leur offrant une opportunité d'améliorer leurs compétences orales et visuelles.
- La collaboration et travail d'équipe inter et intra groupe.

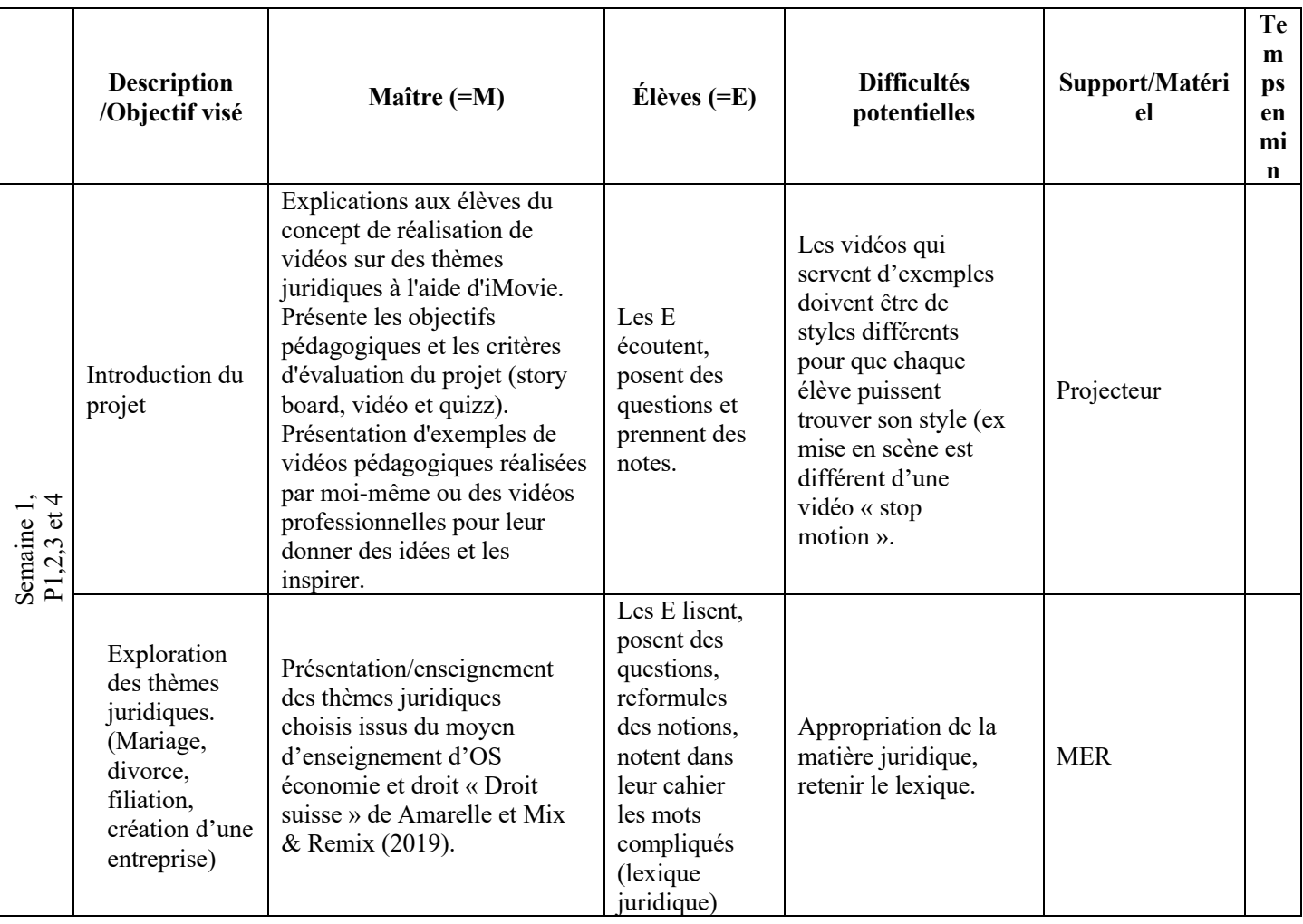

### Planification

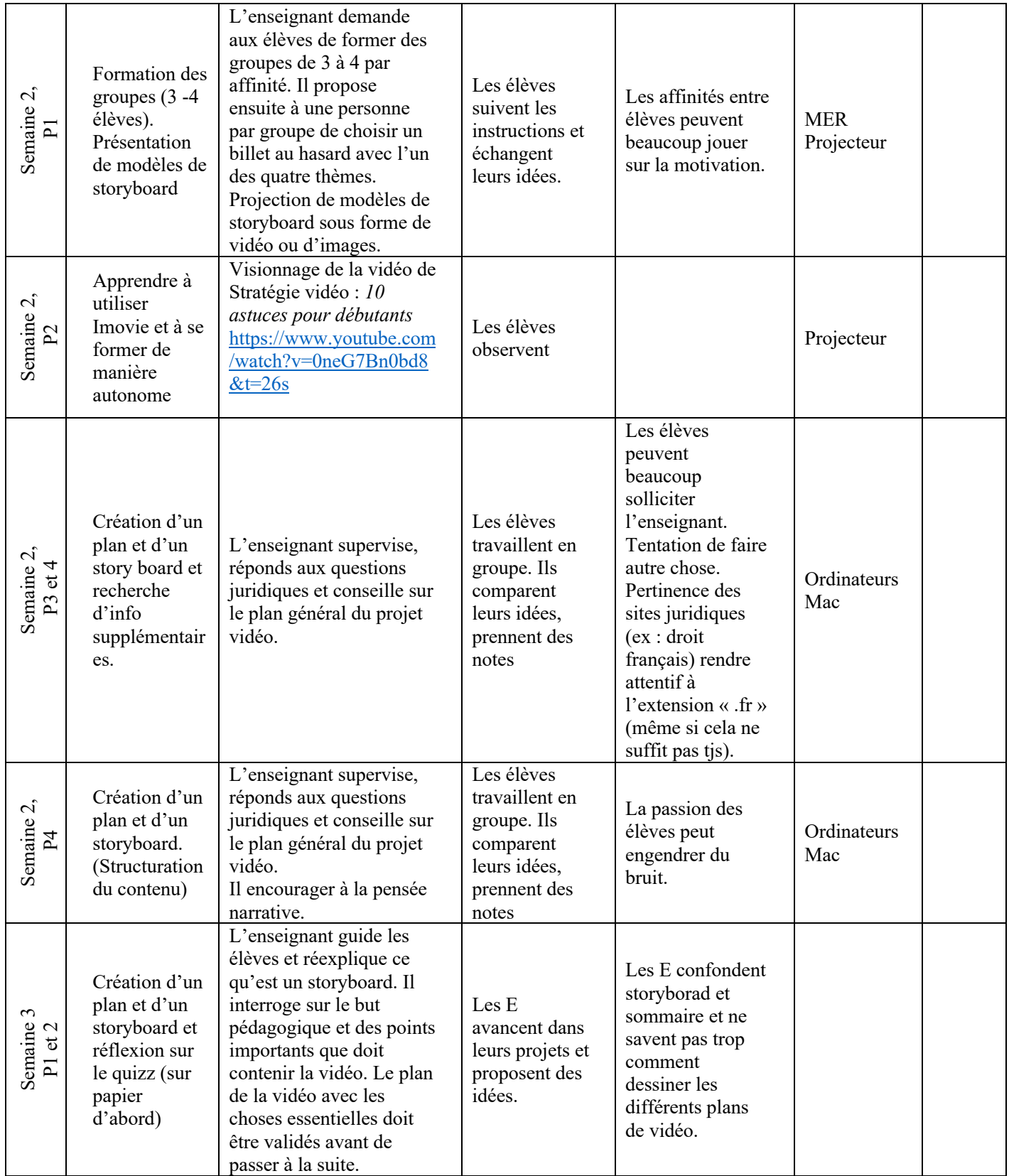

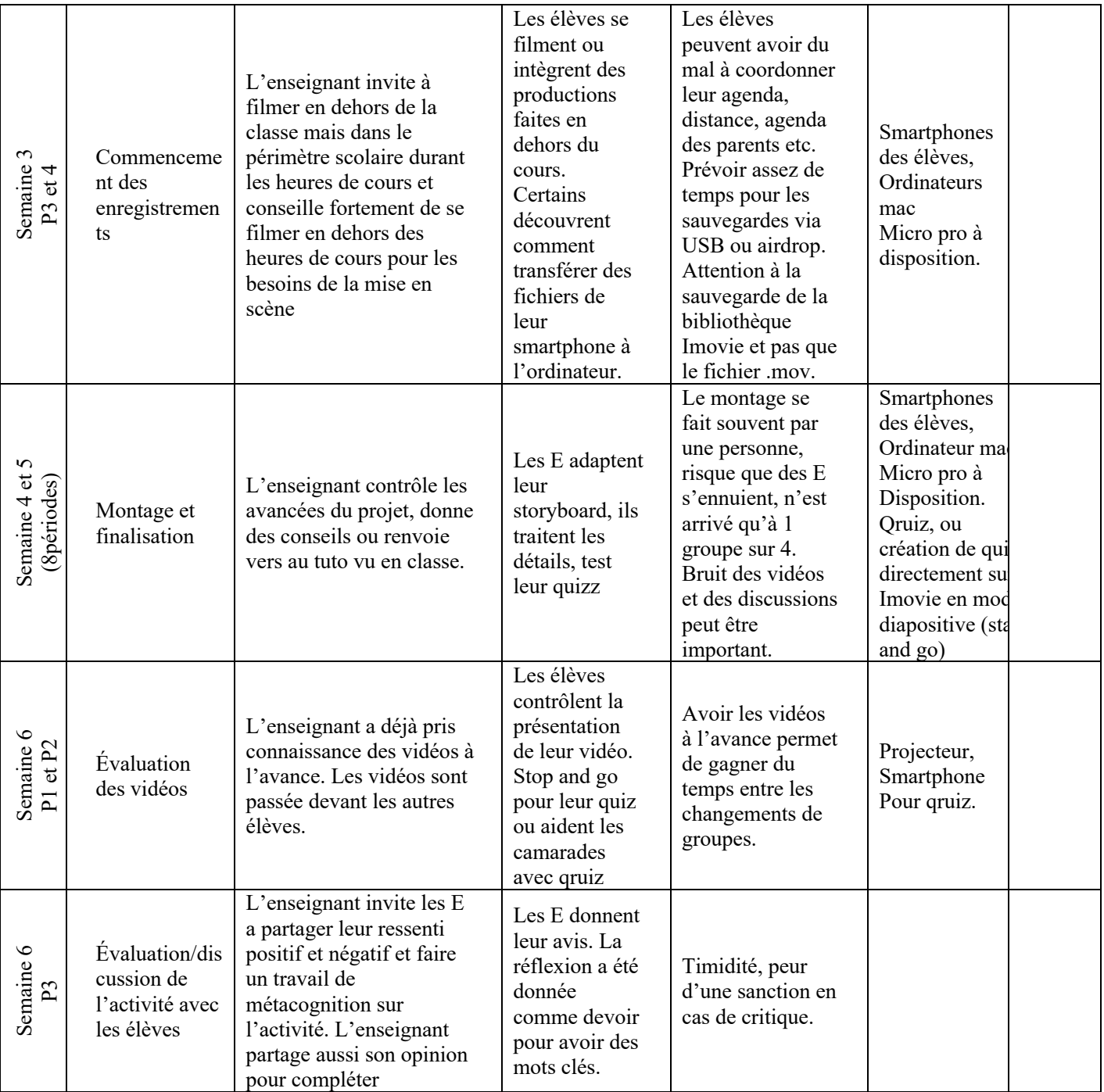

### Bibliographie, références et liens

- *Accueil—Plandetudes.ch*. (s. d.). Consulté 6 juin 2023, à l'adresse https://www.plandetudes.ch/
- AMARELLE Cesla Virginia, & Mix & Remix. (2018). *Droit suisse* (p. 231 p.). LEP Loisirs et pédagogie.

*Concept 360° | VD.CH*. (s. d.). Consulté 21 mai 2022, à l'adresse

https://www.vd.ch/themes/formation/scolarite-obligatoire/concept-360/

Conférence intercantonale de l'instruction publique de la Suisse romande et du Tessin.

(2012). *Plan d'études romand : Cycle 3* (Version 2.0). Secrètariat général de la CIIP.

*Importance of Gamification in Increasing Learning*. (s. d.). The Journal of Continuing

Education in Nursing. Consulté 6 juin 2023, à l'adresse

https://journals.healio.com/doi/10.3928/00220124-20160715-09

Ito, M., Gutiérrez, K., Livingstone, S., Penuel, B., Rhodes, J., Salen, K., Schor, J., Sefton-Green, J., & Watkins, S. C. (2013). *Connected learning : An agenda for research and design*. Digital Media and Learning Research Hub. http://dmlhub.net/

*Qruiz*. (s. d.). Qruiz. Consulté 7 juin 2023, à l'adresse https://qruiz.net

Stratégie Vidéo (Réalisateur). (2022, février 1). *Imovie : 10 astuces simples pour débutants*. https://www.youtube.com/watch?v=0neG7Bn0bd8